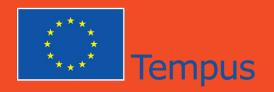

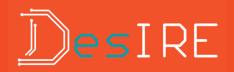

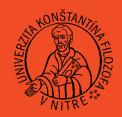

Department of Technology and Information Technologies, PF UKF in Nitra, Dražovská cesta 4, Nitra, Slovak Republic

# Information Technologies in Remote Experiments

prof. Ing. Tomáš Kozík, DrSc Ing. Marek Šimon, PhD.

Department of Applied Informatics and Mathematics, University of SS. Cyril and Methodius, J. Herdu 2, Trnava, Slovak Republic

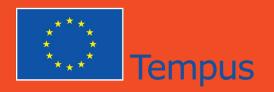

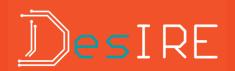

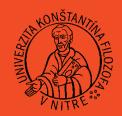

The presentation consist of three parts:

- »Introduction to the remote experiments
- »ICT and remote experiments
- »Remote experiment and teacher

Don't be afraid to ask me.

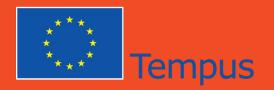

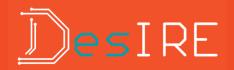

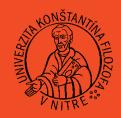

- »Hands on Experiments
- »Simulated Experiments
- »Real Remote Experiments

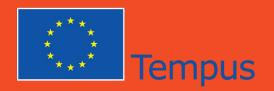

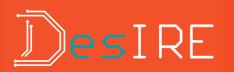

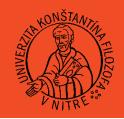

- A remote experiment is a real experiment with real laboratory instruments and equipment that can be controlled by a computer through the Internet.
- One or more remote experiments are accessible in remote laboratory.

Wikipedia

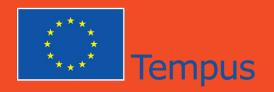

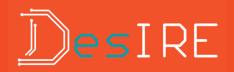

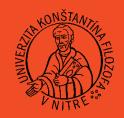

But how to imagine Remote Experiment?

# Remote experiment in one picture... The better one..

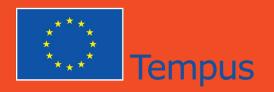

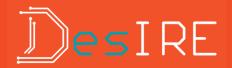

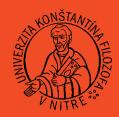

# Information and Communication technologies behind Remote Experiments

- Internet and computer networks.
- Web browser.
- Web server.
- Web camera
- Internet search services.

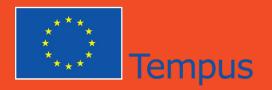

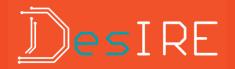

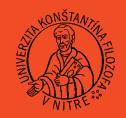

- Network interface
- Transmission medium
- Communication protocols

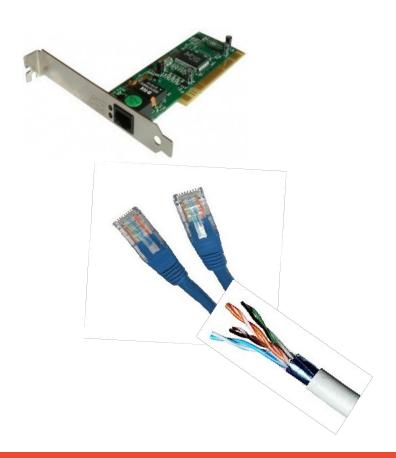

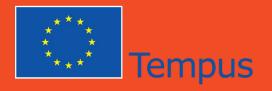

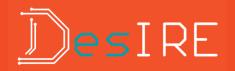

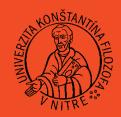

- LAN Local Area Network
- WAN World/Wide Area Network
- Packet
- ISP Internet Service Provider
- World Wide Web web, web2

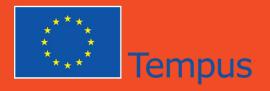

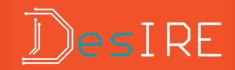

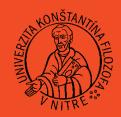

- URL
  - five parts
    - protocol (http://)
    - login and password (marek:1234@)
    - name of the server (www.ukf.sk)
    - number of port (:88)
    - path to resource (/conference/manuscript.pdf)
  - https://ib.bank.sk/login.php

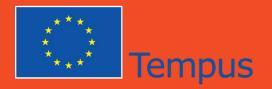

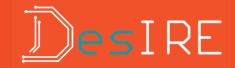

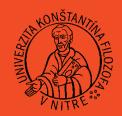

- IP address
  - like telephone number
  - IP address = network address + computer address, netmask
    - 193.87.59.115/24
  - public and private IP addresses
  - NAT Network Address Translating

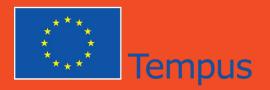

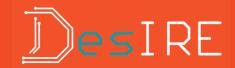

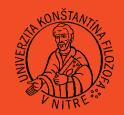

- port
  - abstract number for addressing process
  - -0-65535
  - well-known (21, 25, 80,..)
  - privileged (<1023)</li>
  - unprivileged (> 1023)

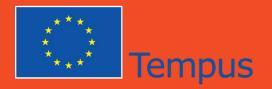

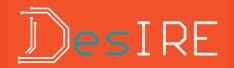

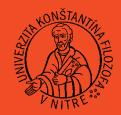

- domain name
  - who can remember 239.186.247.241, 138.10.87.56, ...
  - www.ukf.sk, experiment1.university.edu, experiment.university.sk,...
  - TLD Top Level Domain (.sk, .ua, .com, .edu...)

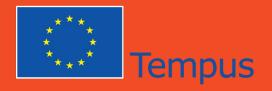

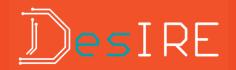

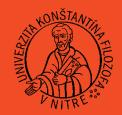

- common network devices
  - switch
  - router (gateway)
  - firewall (hardware, software)
  - client
  - server

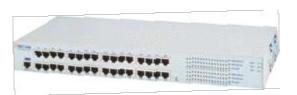

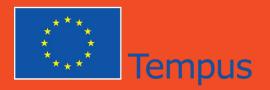

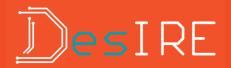

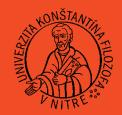

- few important TCP/IP protocols:
  - Domain Name System DNS (port 53/udp)
  - HyperText Transfer Protocol HTTP (port 80/tcp)
  - Internet Control Message Protocol ICMP

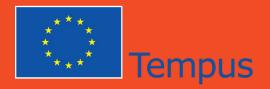

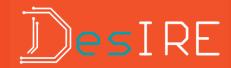

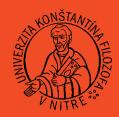

- HTTPS
  - port 443/tcp
  - secure connection
  - SSL/TLS (TLSv1,2)

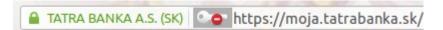

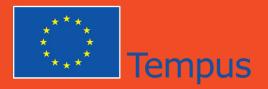

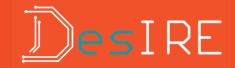

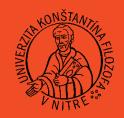

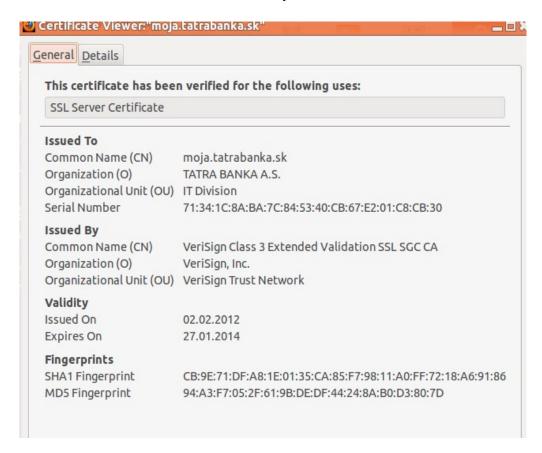

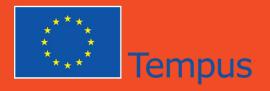

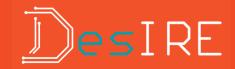

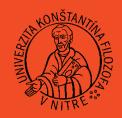

# SelfSigned Certificate

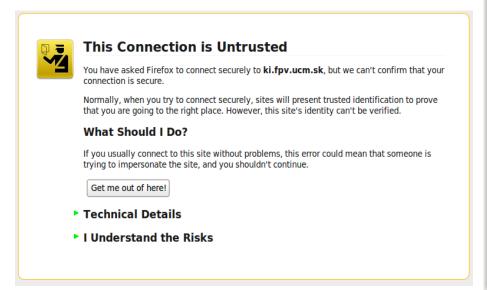

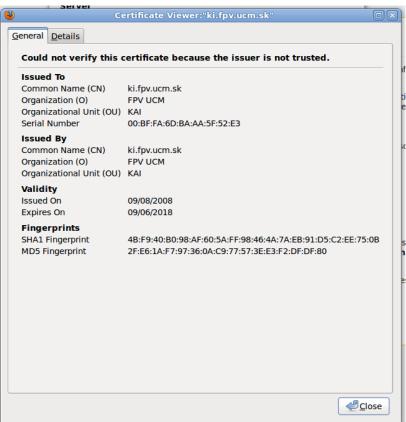

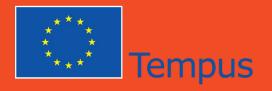

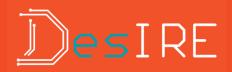

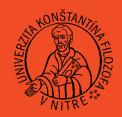

### Web browser

- Google Chrome, MS IE, Firefox, Safari, Opera,.....
- Organize your remote experiments url's, use Bookmarks
- Open your computer to hackers, install plugin
- No plugin for your browser = no remote experiment

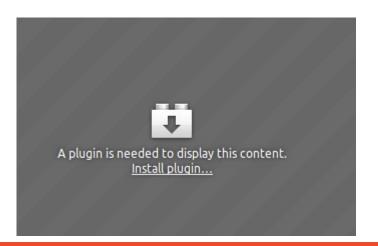

# 32-bit/Server 2008 R2 64-bit ugin Finder Service npleting the Plugin Finder Service No suitable plugins were found. Unknown Plugin (application/binary) Manual Install

sta 32-bit/Vista 64-bit/7 64-bit/Server

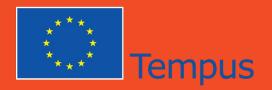

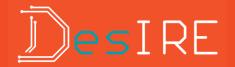

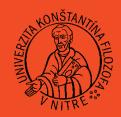

### Web server

- HTTP or HTTPS communication
- listen usually on port 80 or 443
- for RE often listen on nonstandard port (81, 88,..)

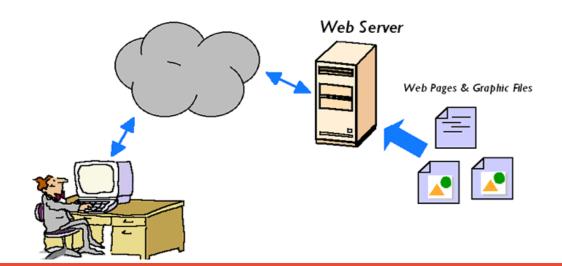

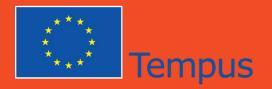

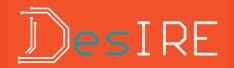

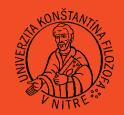

### Web camera

- 80 percent of the sensory information the brain receives comes from our eyes
- reality of remote experiment
- visual quality:
  - resolution (pixels)
  - frame rate (fps)

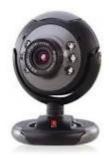

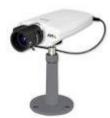

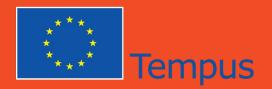

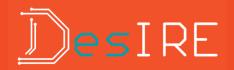

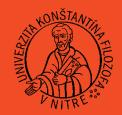

### Internet search services

- to search texts, photos, videos, actually anything...
- Google, Yahoo, Bing
- we are goods for sale
- Worry obout privacy? Use DuckDuckGo...

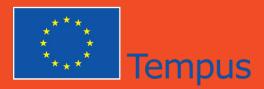

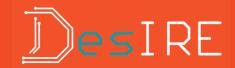

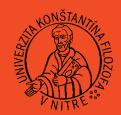

Google

remote experiment solar

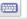

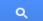

Vyhľadávanie

Približný počet výsledkov: 8 930 000

Web

Obrázky

Мару

Videá

Viac

na webe

Stránky v slovenčine Stránky z (zo) Slovenska

**Kedykoľvek** 

Posledná hodina Posledných 24 hodín Posledný týždeň Posledný mesiac Posledný rok

Všetky výsledky

Solar Panel Experiment (Remote Trigger) (Theory): Modern Physics ...

amrita.vlab.co.in/?sub=1&brch=195&sim=360&cnt=1 - V pamäti

Sunlight hits the **solar** cell - if the energy of the photon is high enough (>= bandgap energy), it is absorbed on the P-side. This sends the.

Solar Panel Experiment (Remote Trigger) (Procedure): Modern ...

amrita.vlab.co.in/?sub=1&brch=195&sim=360&cnt=2 - V pamäti

Procedure. The **remote** trigger equipment will control the illumination and load voltage operating on the cell. By varying these parameters, the relevant graphs ...

REMOTE EXPERIMENTS IN EXPERIMENTAL PHYSICS - Institut für ...

www.ifkp.tu-berlin.de/fileadmin/i1/thomsen/publikationen/paper/372.pdf - V pamäti - Podobné undergraduate experimental physics to demonstrate the functionality and capability of remote experiments. In the first experiment the IV-characteristic of a solar ...

IEEE Xplore - Remote triggered photovoltaic solar cell lab: Effective ...

ieeexplore.ieee.org/xpl/articleDetails.jsp?reload=true&arnumber...

A novel **remote** triggered photovoltaic **solar** cell **experiment** is presented here. This **experiment** enables the student to learn in a hands-on, practical way about ...

Manual of Experiment - iSES - Internet School Experimental System ...

www.ises.info/index.php/.../experiment/solar.../experiment/Manual - V pamäti

Figure 1 The front www page of the **experiment Solar** energy conversion ... of the **remote experiment** laboratory in Prague; two resolutions and off of the camera ...

**Marek Šimon** 

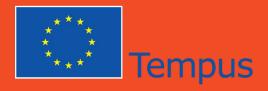

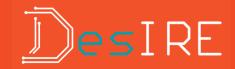

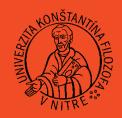

### **Advanced Search**

| Find pages with             |              |
|-----------------------------|--------------|
| all these words:            |              |
| this exact word or phrase:  |              |
| any of these words:         |              |
| none of these words:        |              |
| numbers ranging from:       | to           |
| Then narrow your results by |              |
| language:                   | any language |
| region:                     | any region • |
| last update:                | anytime      |
| site or domain:             |              |

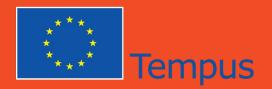

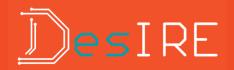

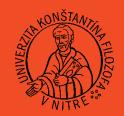

### Internet search services

# Googling

explicit phrase "remote experiment"

exclude words remote experiment -solar

search on site site:ukf.sk "remote experiment"

document type filetype:pdf "remote experiment"

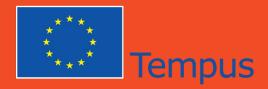

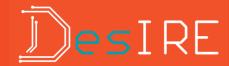

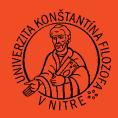

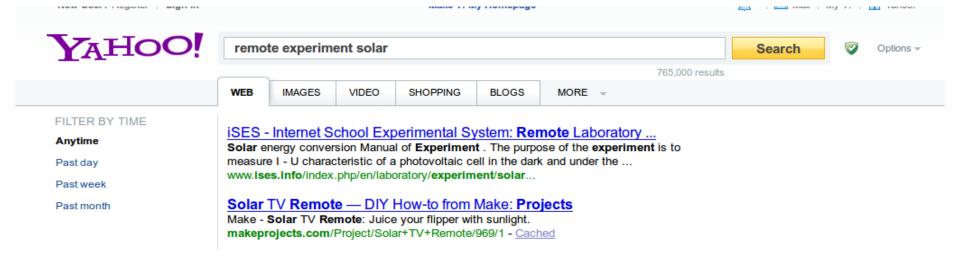

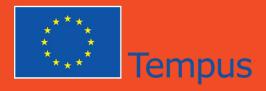

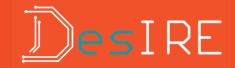

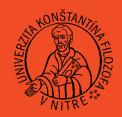

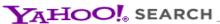

Yahoo! - Search Home - Help

|                                  |                                                        | pecific search. Just fill in the fields     | Yahoo! Search                                                                                                    |
|----------------------------------|--------------------------------------------------------|---------------------------------------------|----------------------------------------------------------------------------------------------------|
| Show results with                |                                                        |                                             |                                                                                                    |
|                                  | all of these words                                     | remote experiment solar                     | any part of the page 💠                                                                                                    |
|                                  | the exact phrase                                       |                                             | any part of the page 💠                                                                                                    |
|                                  | any of these words                                     |                                             | any part of the page 📫                                                                                                    |
|                                  | none of these words                                    |                                             | any part of the page 💠                                                                                                    |
|                                  | Tip:Use these options to<br>limit your search to certa |                                             | pages containing certain words. You can a                                                                                                    |
| Site/Domain                      | _                                                      | as Only .edu domains                        |                                                                                                    |
|                                  | Only search in this                                    | domain/site:                                |                                                                                                    |
|                                  |                                                        | resulte in a specific website (e.g. vahoo   | com) or top-level domains (e.gcom, .or                                                                                                    |
|                                  | Tip: You can search for rgov).                         | esuits iii a specific website (e.g. yarioo. | comy or top rever domains (e.g. reom, ro                                                                                                    |
| File Format                      | •                                                      |                                             | • Control of the control of the cont |
| File Format<br>SafeSearch Filter | .gov).                                                 |                                             | •                                                                                                    |

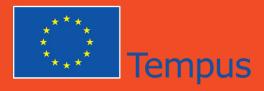

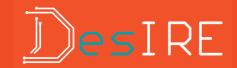

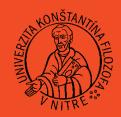

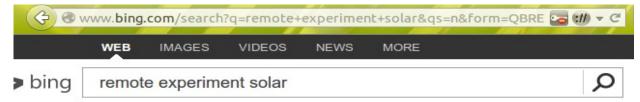

1,130,000 RESULTS

### Remote Laboratory solar energy experiment - YouTube

www.youtube.com/watch?v=snVw34Hd2IQ >

By SIEW WEI Tho · 2 min · 43 views · Added 3/16/2014 Innovative use of IP camera: Let try out simple **remote**-controlled **experiment**, an example of scientific investigation that related to renewable energy and ...

# REMOTE EXPERIMENTS IN EXPERIMENTAL PHYSICS - ISPRS - ...

www.isprs.org/proceedings/XXXVI/6-W30/Paper/eLearnWS\_Potsdam2005... · PDF file REMOTE EXPERIMENTS IN EXPERIMENTAL PHYSICS C. Thomsen, H. Scheel, and S. Morgner ... Remote experiment: Solar Cell Current Source (ADVANTEST R 6243) Solar ...

### Remote-Experiment: Solar Cell - LIVE STREAM

remote.physik.tu-berlin.de/index.php?id=164&L=1 ▼

Remote Farm Institut für Festkörperphysik Prof. Dr. Christian Thomsen: Home. Registration. Installation. ... Remote-Experiment: Solar Cell - LIVE STREAM ...

### Remote Experiments | European Virtual Smart Grid Lab - EIT ...

www.eitictlabs.eu/.../supporting-sub-projects/remote-experiments \*

Results. Results of the **Remote Experiments** sub-project regarding **remote control** of Imperial College's **Solar** Array and the co-simulation using the Market Garden ...

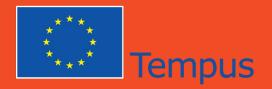

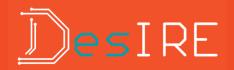

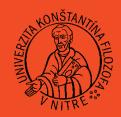

# Principles and concepts of remote experiments

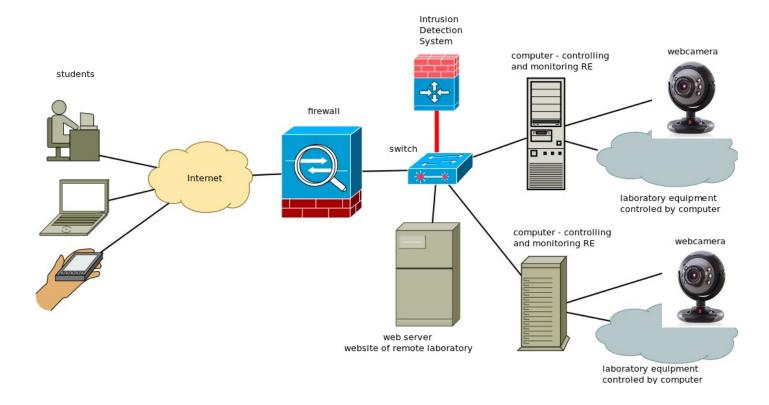

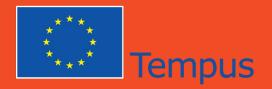

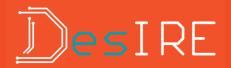

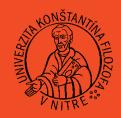

# Remote experiments

- different areas, including technology, science and education
- the most numerous are RE in the field of electrical engineering
- operational sustainability of RE
- spiral life-cycle

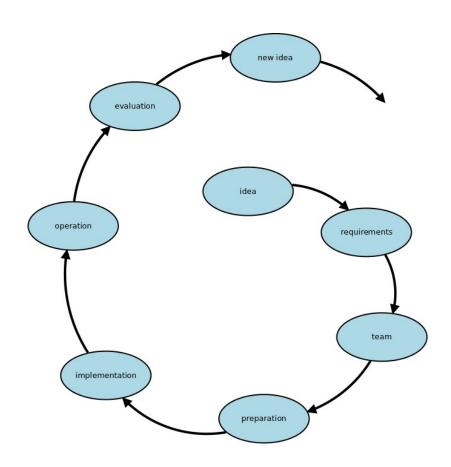

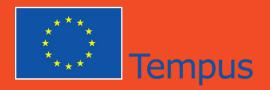

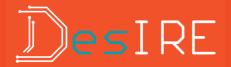

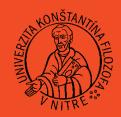

### There are several kind of RE

- freely available
  - first user win
  - short live on the Internet
  - Remotely Controlled Laboratories RCLs project in Germany
- available after free registration
  - registration take some time...
  - usually more stable available
  - reservation
  - malicious activities of students
  - NetLab project in Australia

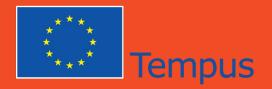

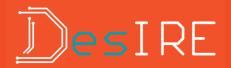

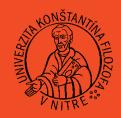

- available only within educational institution
  - intensive use in education
  - well debugged and available 24/7
  - dedicated only for own students
  - you can try to request access, or join the RE project
  - LabShare project in Australia
- commercial, available for a fee
  - it's a business

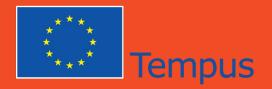

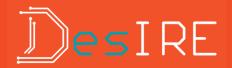

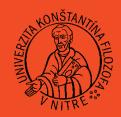

# Client-server architecture

- specialized client-server applications
  - industrial applications
  - the need to install specialized application on client side, is it permitted?
  - compatibility, often only for windows platform
  - LabVIEW
  - unique HW and SW solutions, departments that have decided to go their own way

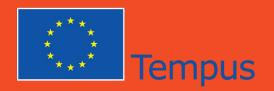

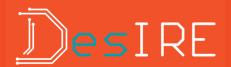

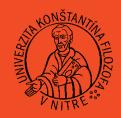

# Client-server architecture

- standard Internet applications
  - common web browser with java or flash
  - sometimes occur problem with compatibility, proper version of java

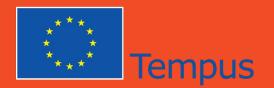

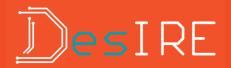

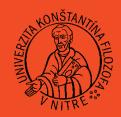

# Searching of remote experiments

- searching in articles
- searching on the Internet
  - remote experiment (laboratory)
  - remotely controlled experiment (laboratory)
  - remotely controlled laboratory -filetype:pdf -filetype:doc (exclude articles)
  - remote experiment oscillation -filetype:pdf
  - remote experiment vibration -filetype:pdf

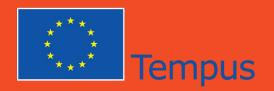

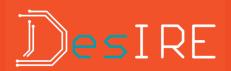

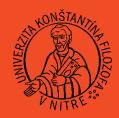

Methodology of remote experiments.

- teacher carried out remote experiment within an hour as a demonstration
- student (or group of students) carried out remote experiment in the classroom as a shared experiment under the supervision of a teacher in a computer lab
- student carried out experiment outside of school as a flexible tool for selflearning

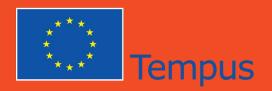

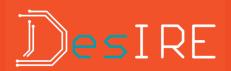

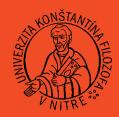

Methodology of remote experiments.

- RE can be used in all phase of the lesson (motivation, exposure, fixation, diagnostic)
- the researchers recommended to combine experiments in hands on and remote laboratories (and simulations)

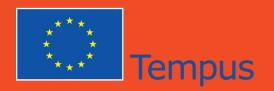

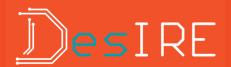

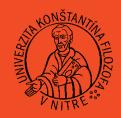

Requirements for remote experiments.

- Reality,
  - all aspects of real experiment (including errors!)
- · Availability,
  - any time, any where,
  - no special SW,
  - no special costs for using RE

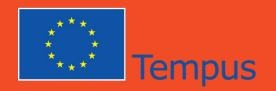

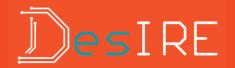

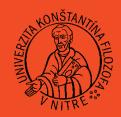

# The presentation of remote experiment.

- simply connect PC to data-projector and open RE
- SW for presentation (MS PowerPoint, LibreOffice Impress)
  - be careful with collors
  - inserting URLs
- LMS

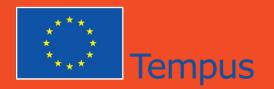

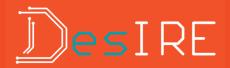

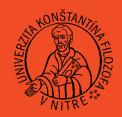

# The presentation of remote experiment.

- LMS and busy word e-learning
- Moodle is our favorite
- Theoretical background in moodle course
- Add an activity or resource and choose URL

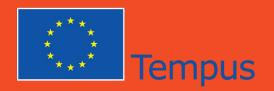

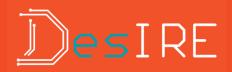

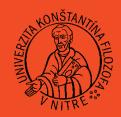

# Your questions – my questions..

- What is differences between LAN and WAN?
- Can you explain the relationship between the Internet and the ISP?
- Can you explain the relationship between the client and the server?
- What is a URL?
- What url you enter if you want to search for something on the Internet?

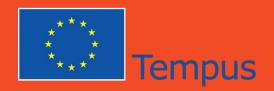

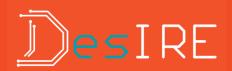

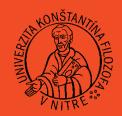

# Your questions – my questions..

- What is remote experiment?
- Can you explain the relationship between the client, server and devices of remote laboratory experiment?
- Why is quality of web-camera so important?
- Try to describe types of remote experiments.
- What key words would you use for searching remote experiments using an Internet search engine?

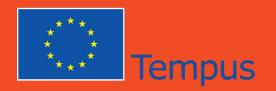

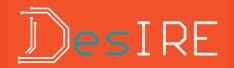

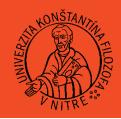

Thank you for your attention.